# **Product manual**

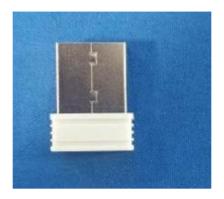

- Product Name: LW series USB receiver
- Model: LW-HTX-U

## specification of product

- Comfortable, Revolutionary, Portable Design
- The Wireless Mouse offers extreme comfort but with the added convenience of extreme portability. its
  expanded size for easy storage while traveling.
- The strong steel hinge allows you to Wireless Mouse to 60 percent of its full size. The mouse will snap into both open and closed positions, so you'll feel secure when using it or putting it away.
- The Wireless Mouse ambidextrous design makes it ideal for everyday use.
- Whether you're right- or left-handed, your hands and wrist will stay comfortable and in complete control even after hours of heavy use.
- Wireless Technology with Less Interference 2.4GHz wireless optical tracking

Product Name: Wireless Mouse Specifications: CPI: 800-1200-1600

Mouse: 1 10\*62\*28mm Receiver: 18\* 15\*6mm

Wireless transmission frequency: 2.403~ 2.476GHz

Rated voltage: mouse 1.5V

Lifespan of keys: 2 million keystrokes Effective distance: 8~10 meters

Material: ABS

- 4D 2.4g wireless mouse
- Mouse Characteristics:
- Button number: 4 keys:

Battery: AA\*1(not include battery))

Interface: USB

DPI: DPI:.800-1200-1600DPI

Scanning Speed: 150-3000/second

• mouse type :wireless, without cable

Application: destop, laptop

can work on any surface including wooden, plastic. except glass or mirror

Style: office

Working distance: 6-10M

Compatible with Windows 2000/NT/Me/XP//VISTA

Radio frequency range: 2402MHz~2480MHz

Plug and play. no need driver.

Rating working current:20mA

Convenient scroll wheel, working freely on usual surfaces

• 16 channels and automatically changing to avoid interference

Maximum acceleration:14inch/second

Operating System:Win7/Win98/2000/ME/XP/VISTA

Working on any surface except glass surface

Available for PC and notebook

Hand Orientation: Both hand

• life over 3000,000 times

Usage: 1. Remove the battery cover at the bottom of mouse, then take the receiver out and plug it into a USB port on

computer.2. Install 1 AA battery correctly in the battery compartment and turn the power switch to the ON position. 3. Put

the battery cover back on. Wait for your mouse to finish connecting. Once it completes, you should be able to move the

on-screen cursor with your mouse.

Caution: 1. The electrical and electronic equipment should not be disposed of together with household waste.2. When

your equipment reach the end of its service life, consumers are obliged to take it to the point of sale or the public recycling

point dedicated to end-of-ife treatment of e-waste. You may refer to the domestic law in your country for more details. 3.

Users should dispose of old equipment or recycle properly to protect our environment.

Storage: Store in a cool and dry place.

#### Ambient conditions:

| Ambient temp        | 0°C ~+45°C  |
|---------------------|-------------|
| Working temperature | −20°C ~60°C |
| Working Humidity    | <85%RH      |

### MOUSE SETUP

### **NOTES**

In order to connect your mouse to your computer, follow the steps below:

- 1. Remove the USB receiver from the storage slot inside the battery compartment on the bottom of your mouse.
- 2. Insert the USB receiver into one of your computer's USB ports.
- 3. Make sure that your computer is powered on.

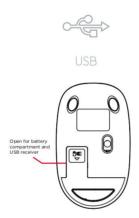

#### FCC Warnning:

This equipment has been tested and found to comply with the limits for a Class B digital device, pursuant to part 15 of the FCC Rules. These limits are designed to provide reasonable protection againstharmful interference in a residential installation. This equipment generates, uses and can radiateradio frequency energy and, if not installed and used in accordance with the instructions, maycause harmful interference to radio communications. However, there is no guarantee thatinterference will not occur in a particular installation. If this equipment does cause harmfulinterference to radio or television reception, which can be determined by turning the equipmentoff and on, the user is encouraged to try to correct the interference by one or more of thefollowing measures:

- Reorient or relocate the receiving antenna.
- Increase the separation between the equipment and receiver.
- Connect the equipment into an outlet on a circuit different from that to which the receiver is connected.
- Consult the dealer or an experienced radio/TV technician for help.

Caution: Any changes or modifications to this device not explicitly approved by manufacturer could void your authority to operate this equipment.

This device complies with part 15 of the FCC Rules. Operation is subject to the following two conditions:

(1)This device may not cause harmful interference, and (2) this device must accept any interference received, including interference that may cause undesired operation.

This equipment complies with FCC radiation exposure limits set forth for an uncontrolled environment. This equipment should be installed and operated with minimum distance 0cm between the radiator and your body.